## **Create subtitles**

• Add Thai subtitles for Kodi is explained in [Kodi 19 Matrix](https://wiki.condrau.com/media:kodi#enable_thai_subtitles_for_srt_ssa_and_ass_subtitle_files)

## **Links**

[Convert SRT to ASS](https://ebby.co/subtitle-tools/converter/srt-to-ass)

From: <https://wiki.condrau.com/> - **Bernard's Wiki**

Permanent link: **<https://wiki.condrau.com/media:subtitles?rev=1679038008>**

Last update: **2023/03/17 14:26**

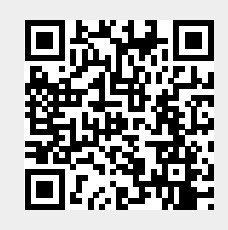